How To Get Manual Gprs [Settings](http://thedocs2015.ozracingcorp.com/go.php?q=How To Get Manual Gprs Settings For Tata Docomo) For Tata Docomo >[>>>CLICK](http://thedocs2015.ozracingcorp.com/go.php?q=How To Get Manual Gprs Settings For Tata Docomo) HERE<<<

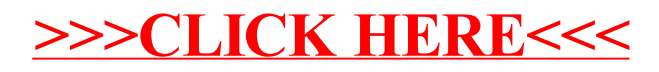